# **Cahier des charges**

# <span id="page-0-0"></span>**Historique des modifications**

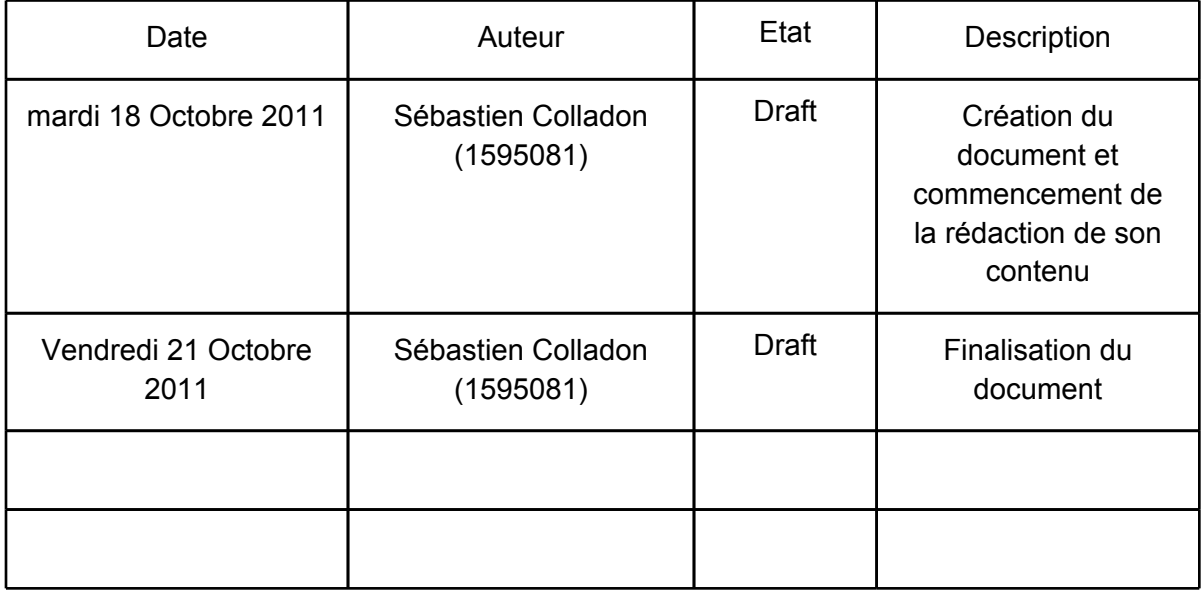

# **Descriptif et objectifs du livrable**

Ce document sert à définir le besoin au niveau applicatif de mon projet personnel (cours INF4000) dans le cadre de mon année d'échange avec l'école Polytechnique de Montréal. Il a pour but d'éclaircir quiconque lira ce document sur ce que devra faire (et ne pas faire) le fruit de mon travail sur ce projet mais ne traitera pas du comment.

**Plan du livrable**

[donc](#page-0-0) [Cahier](#page-0-0) [des](#page-0-0) [charges](#page-0-0) [Historique](#page-0-0) [des](#page-0-0) [modifications](#page-0-0) [Descriptif](#page-0-0) [et](#page-0-0) [objectifs](#page-0-0) [du](#page-0-0) [livrable](#page-0-0) Contenu du livrable **Introduction** Présentation du projet Présentation du document [Documents](#page-2-0) [applicables](#page-2-0) [Documents](#page-2-0) [de](#page-2-0) [référence](#page-2-0) [Terminologie](#page-2-0) [et](#page-2-0) [abréviations](#page-2-0) [Présentation](#page-2-0) [du](#page-2-0) [problème](#page-2-0) [But\(éléments](#page-2-0) [de](#page-2-0) [motivations, intérêt](#page-2-0) [du](#page-2-0) [client, finalité\), nature](#page-2-0) [du](#page-2-0) [logiciel,](#page-2-0)  [utilisateurs](#page-2-0) [concernés](#page-2-0) [Formulation](#page-3-0) [des](#page-3-0) [besoins, exploitation](#page-3-0) [et](#page-3-0) [ergonomie, expérience](#page-3-0) [Portée, développement, mise](#page-3-0) [en](#page-3-0) [œuvre](#page-3-0) **[Limites](#page-3-0)** [Exigences](#page-3-0) [fonctionnelles](#page-3-0) [Fonctions](#page-3-0) [de](#page-3-0) [base, performances](#page-3-0) [et](#page-3-0) [aptitudes](#page-3-0) [Contraintes](#page-4-0) [d'utilisation, norme](#page-4-0) [de](#page-4-0) [documentation](#page-4-0) [Critères](#page-4-0) [d'appréciation](#page-4-0) [Flexibilité, variation](#page-4-0) [de](#page-4-0) [coûts](#page-4-0) [associée](#page-4-0) [Contraintes](#page-4-0) [imposées](#page-4-0) [et](#page-4-0) [faisabilité](#page-4-0) [technologique](#page-4-0) [Sûreté, planning, organisation, communication](#page-4-0) **[Complexité](#page-4-0)** [Compétences, moyens](#page-4-0) [et](#page-4-0) [règles](#page-4-0) [Configuration](#page-5-0) [cible](#page-5-0) [Matériel](#page-5-0) [et](#page-5-0) [logiciels](#page-5-0) **[Stabilité](#page-5-0) [Interfaces](#page-5-0)** [Annexes](#page-5-0) [Observations](#page-5-0) [de](#page-5-0) [l'existant](#page-5-0) [Propositions](#page-5-0) [d'orientation](#page-5-0) [Résultat](#page-5-0) [de](#page-5-0) [l'analyse](#page-5-0) [de](#page-5-0) [la](#page-5-0) [valeur](#page-5-0)

# **Contenu du livrable**

## **Introduction**

#### *Présentation du projet*

Le projet consiste en l'élaboration d'une application pédagogique au niveau de l'intelligence artificielle sous la forme d'un jeu à somme nulle. Cette application a pour but de voir en action plusieurs intelligence artificielle et permettre d'en rajouter facilement afin d'en comparer l'efficacité, le temps de décision et de mieux comprendre leur fonctionnement leurs limites.

#### *Présentation du document*

<span id="page-2-0"></span>Dans le cadre de mon projet personnel (cours INF4000), je dois réaliser un travail de conception et d'implémentation. Ce document permet de fixer les attentes applicatives au niveau du projet, l'ensemble de besoins .

#### *Documents applicables*

- Les spécifications de la solution du projet
- La conception/modélisation de la solution du projet

#### *Documents de référence*

- La présentation du cours : [http://www.polymtl.ca/etudes/cours/details.php?](http://www.polymtl.ca/etudes/cours/details.php?sigle=INF4000) [sigle=INF4000](http://www.polymtl.ca/etudes/cours/details.php?sigle=INF4000)
- La page wikipédia d'un cahier des charges : [http://fr.wikipedia.org/wiki/](http://fr.wikipedia.org/wiki/Cahier_des_charges) Cahier des charges

#### *Terminologie et abréviations*

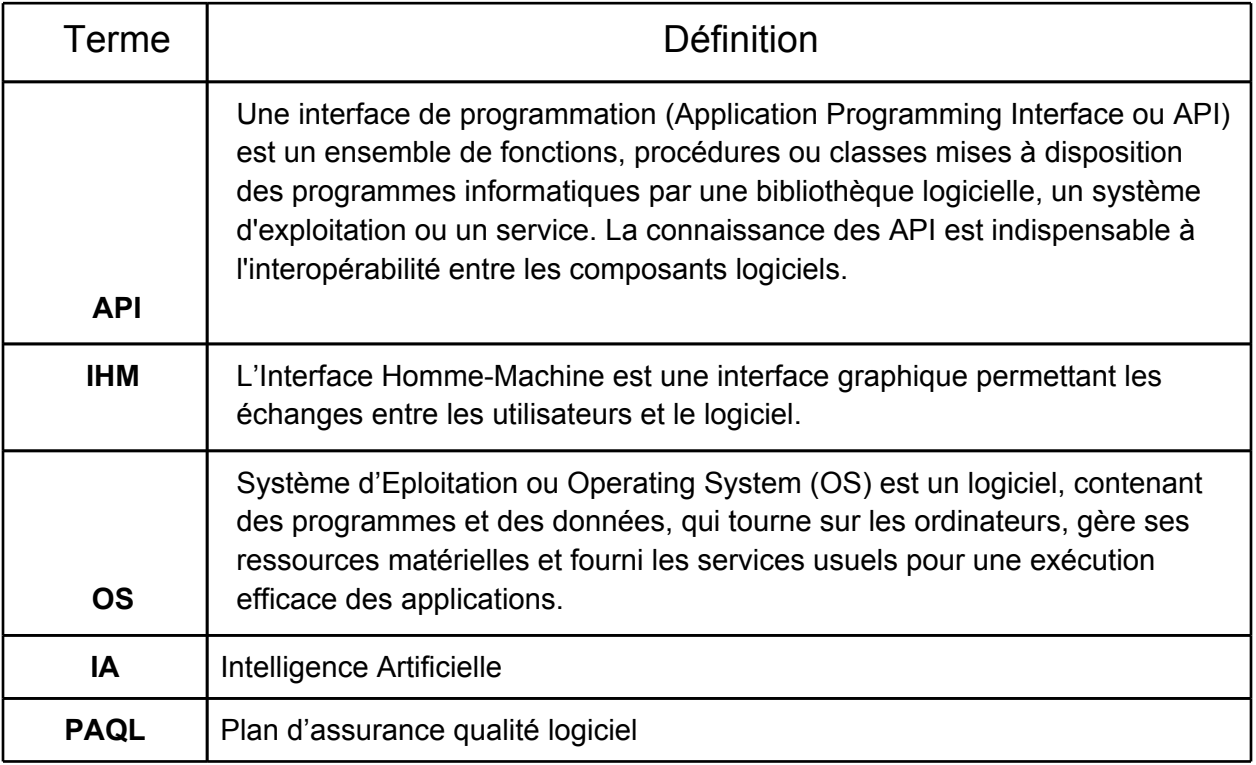

## **Présentation du problème**

#### *But(éléments de motivations, intérêt du client, finalité), nature du logiciel, utilisateurs concernés*

Cette application a pour but d'implémenter plusieurs algorithme d'intelligence artificielles efficaces dans le cas des jeux à somme nulle.

De plus l'application permettra à l'utilisateur de pouvoir comparer les différentes intelligences artificielles à l'exécution, ce qui permettra de mieux comprendre les différences entre les différentes IA en fonction des situations.

De plus il devra permettre d'ajouter de nouvelles IA facilement.

<span id="page-3-0"></span>Ce logiciel a donc pour finalité la mise en pratique, l'implémentation et la compréhension en termes de fonctionnement et de comportement des différentes IA possibles et imaginable.

#### *Formulation des besoins, exploitation et ergonomie, expérience*

Les besoins sont principalement liés au fonctionnalité attendus pour le logiciel. L'application devra permettre un déploiement aisé sur les plateformes Windows, posséder un ergonomie simple et user friendly permettant de faire rapidement ce pour quoi l'application est faite rapidement et l'expérience utilisateur doit être simplifiée au maximum afin de permettre à celuici d'avoir accès rapidement aux informations intéressantes.

#### *Portée, développement, mise en œuvre*

La portée du projet est très faible car elle ne concerne qu'une seule personne (le rédacteur). Le développement se fera donc exclusivement par lui et respectera les règles inscrites dans le PAQL. Il utilisera toutes ses connaissances acquises au niveau modélisation et savoir faire technologique afin de mener à bien ce projet.

#### *Limites*

Le projet devra être terminé pour le 23 décembre 2011 au plus tard afin d'être soumis à validation. Il ne devra pas dépasser les 75 heures de travail personnels correspondant aux nombre de crédits du projet et au taux heures/crédits : Le projet vaut 3 crédits et le taux par crédits est d'environs 25h par crédits.

## **Exigences fonctionnelles**

#### *Fonctions de base, performances et aptitudes*

Le logiciel devra permettre à deux entité (humaine ou artificielle) de se confronter sur un jeu de plateau. Le plateau pourra être de plusieurs tailles (de 7 cases par 7 cases à 15 cases par 15 cases) pour permettre de faire varier la difficulté et la durée de vie du jeu. Le jeu se déroulera en 3 phases :

- *Phase d'initialisation du jeu* : chaque joueur pose son pion sur le plateau, où il le souhaite
- *Phase de jeu* : chaque joueur, tour à tour, devra déplacer son pion sur une case libre adjacente de sa position du plateau. Ensuite il devra condamné une case du plateau.
- *Phase de fin de jeu* : un joueur a perdu lorsqu'à son tour de jeu il ne peut plus bouger.

L'utilisateur devra pouvoir déterminer quel type d'IA jouera. Afin de pouvoir varier les IA dans une même partie.

L'application devra pouvoir estimé son temps de réflexion et au pire des cas ne pas faire attendre l'utilisateur un temps trop long.

L'application devra permettre de revenir en arrière afin de rejouer un coup.

L'application devra permettre de sauvegarder/charger une partie afin de pouvoir reporter la fin d'une partie.

L'application devra pouvoir comparé les différentes IA en affichant des statistiques en fin de parties. Ces statistiques devront être définies à la spécification de l'application.

<span id="page-4-0"></span>Les IA de bases devront être un Min Max, sont évolution Alpha Beta, un Alpha Beta ad hoc. Les autres IA envisageable seront : Greedy, la famille Dijsktra (A\*, IDA\*, fringe...) mais il semble difficile de traduire le jeu en graphe donc cette fonctionnalité est vraiment optionnelle.

#### *Contraintes d'utilisation, norme de documentation*

La contrainte d'utilisation est que l'application doit pouvoir tourner sur un Windows possédant le framework .NET 4.0.

La norme de documentation est expliqué dans le document PAQL.

#### *Critères d'appréciation*

Les critères d'appréciation sont les suivants :

- Expérimentation des différentes IA
- Ajout facilité d'une IA
- Temps de réflexion acceptables (cf Fonctions de base)

#### *Flexibilité, variation de coûts associée*

Le projet devra être flexible au niveau des IA à implémenter. Le jeu en lui-même n'est pas compliqué c'est pour cela que si il y a des retards, seuls les IA à implémenter pourront être mise de côté à partir du moment où il y a au moins une IA d'opérationnelle (nous conseillons Min Max).

### **Contraintes imposées et faisabilité technologique**

#### *Sûreté, planning, organisation, communication*

La sûreté du projet devra être assuré par une relation étroite entre l'étudiant (Sébastien Colladon) et son directeur de projet (Yann-Gaël Guéhéneuc) afin de vérifier l'avancement du projet, permettre d'orienter l'étudiant en fonction des difficultés et de discuter des différentes évolutions du projet. Le directeur de projet assurera en quelque sorte le rôle de MOA (Maîtrise d'ouvrage) alors que l'étudiant assurera le rôle de MOE (Maîtrise d'oeuvre).

Le planning du projet est défini dans le dossier d'initialisation où le phasage et le cycle de vie du projet y sont détaillé.

L'organisation et la communication du projet est défini dans le dossier PAQP.

#### *Complexité*

Le projet présente plusieurs aspects qui sont ont une complexité différentes :

- *Aspect IHM :* Plutôt simple
- *Aspect IA :* Plutôt compliqué par rapport au reste
- *Aspect Test :* Plutôt compliqué car il un protocole de doit être déterminé dans le cahier de test
- *Aspect documentation :* Plutôt simple car déjà rencontré par l'étudiant dans le cadre professionnel et scolaire.

#### *Compétences, moyens et règles*

Le développeur devra avoir des compétences en IHM, programmation orientée objet, test, algorithmie, documentation.

Le développeur devra posséder un ordinateur avec un Windows permettant de créer / exécuter

<span id="page-5-0"></span>des applications avec .NET 4.0.

# **Configuration cible**

#### *Matériel et logiciels*

L'application devra pouvoir tourner sur un ordinateur possédant un Windows capable d'exécuter des application utilisant le framework .NET 4.0. Elle ne nécessite aucun logiciel pré installer.

#### *Stabilité*

L'application ne devrait pas pouvoir faire crasher l'ordinateur cible étant donné son peu d'interaction avec l'extérieure (seul l'utilisateur peut intéragir avec elle). Toutefois elle ne doit pas faire crasher l'ordinateur cible par son utilisation (trop intensive) de la mémoire.

#### *Interfaces*

L'application ne possèdera qu'une seule interface définie dans le dossier Etude de l'IHM.

# **Annexes**

#### *Observations de l'existant*

Actuellement aucune application connue ne permet de visualiser, de tester ou d'implémenter sa propre IA dans le but de l'analyser de manière pédagogique

#### *Propositions d'orientation*

Un point discutable est bien sur la technologie Windowsienne utilisée. Ce choix est fait par l'étudiant car il trouve que cela pourrait être un apport pour lui au niveau technologie appréhender pendant sa scolarité

#### *Résultat de l'analyse de la valeur*

La valeur ajouté pour la personne qui va réaliser ce projet est multiple :

- Familiarisation avec le framework .NET 4.0 et WPF pour l'IHM
- Implémentation d'IA.
- Réalisation de chaque phase du projet